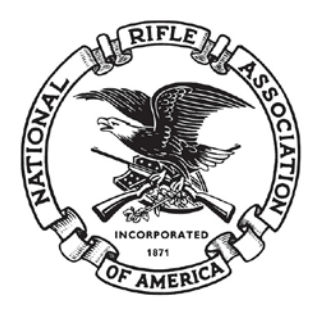

## **Test PDF File**

If you are reading this text, the Adobe Acrobat Reader is properly installed on your system or your device is capable of viewing PDF documents.

## **IMPORTANT:**

In some devices or browsers, PDF documents will open in a new TAB. When you are done reading the PDF document, make sure to close the TAB instead of accidentally closing the browser application.